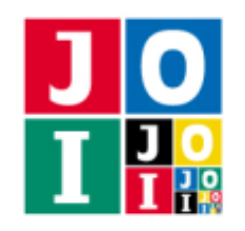

Practice – Transmission

# 伝達 (Transmission)

Anna は整数 *N* が好きなので, この整数を Bruno に電子メールで伝えたい. 送信する電子メールは 0 と 1 からなる文字列でなければならない。また、料金の都合上、電子メールは 100 000 文字以下にしたい. Anna と Bruno の戦略を実装したプログラムを作成せよ.

# 実装の詳細

あなたは 2 つのファイルを提出しなければならない.

1 つ目のファイルは Anna.cpp という名前である.このファイルは Anna の戦略を実装したファイルであ り,以下の関数を実装していなければならない.そのプログラムは #include プリプロセッサ指令によって Anna.h を読み込むこと.

• void Anna(int N)

この関数は各テストケースでちょうど1回呼び出される.

◦ 引数 N <sup>は</sup> Anna が好きな整数 *N* である.

あなたのプログラムは以下の関数を呼び出すことができる.

★ void Send(std::string S)

この関数を用いて、Bruno に電子メールを送信する.

- ◇ 引数 S は Bruno に送信する電子メールを表す.
- ◇ 引数 S の長さは 1 以上 100 000 以下でなければならない. これが満たされていない場合, 不 正解 [1] と判定される.
- ◇ 引数 S の各文字は '0' または '1' でなければならない. これが満たされていない場合, 不正 解 [2] と判定される.
- $\,\circ\,$  関数 Send は丁度 1 回呼び出さなければならない. 関数 Send を 2 回以上呼び出した場合, 不正解 [3] と判定される.関数 Anna の実行の終了時に関数 Send が 1 回も呼び出されてい なかった場合、不正解[4]と判定される.

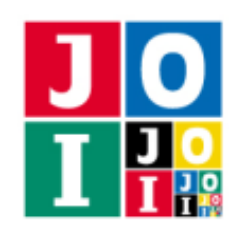

#### Practice – Transmission

2つ目のファイルは Bruno.cpp という名前である. このファイルは Bruno の戦略を実装したファイルで あり、以下の関数を実装していなければならない. そのプログラムは #include プリプロセッサ指令によっ て Bruno.h を読み込むこと.

• int Bruno(std::string S)

この関数は各テストケースでちょうど 1 回呼び出される.この関数は Anna が好きな整数 *N* と等し い整数を返さなければならない.

- 引数 S <sup>は</sup> Anna が送信した電子メールを表す.
- 戻り値は1以上100000以下の整数でなければならない。これが満たされていない場合,不正解 [5] と判定される.
- 戻り値が Anna の好きな整数 *N* と一致していない場合,不正解 [6] と判定される.

### 重要な注意

- 内部での使用のために他の関数を実装したり,グローバル変数を宣言するのは自由である.ただし, 提出された2つのプログラムは、採点プログラムとまとめてリンクされて1つの実行ファイルになる ので、各ファイル内のすべてのグローバル変数と内部関数を無名名前空間内で宣言して、他のファイ ルとの干渉を避ける必要がある. 採点時には、このプログラムは Anna 側, Bruno 側として2個のプ ロセスとして実行されるので,Anna 側と Bruno 側でプログラム中のグローバル変数を共有すること はできない.
- あなたの提出したプログラムは,標準入力・標準出力,あるいは他のファイルといかなる方法でもや りとりしてはならない.ただし,標準エラー出力にデバッグ情報等を出力することは許される.

## コンパイル・実行の方法

作成したプログラムをテストするための、採点プログラムのサンプルが、コンテストサイトからダウン ロードできるアーカイブの中に含まれている.このアーカイブには,提出しなければならないファイルのサ ンプルも含まれている.

採点プログラムのサンプルは 1 つのファイルからなる. そのファイルは grader.cpp である. 作成した プログラムをテストするには, grader.cpp, Anna.cpp, Bruno.cpp, Anna.h, Bruno.h を同じディレク トリに置き、次のようにコマンドを実行する. なお、アーカイブの中に含まれている compile.sh という ファイルを代わりに実行してもよい.

#### g++ -std=gnu++17 -O2 -o grader grader.cpp Anna.cpp Bruno.cpp

コンパイルが成功すれば、grader という実行ファイルが生成される.

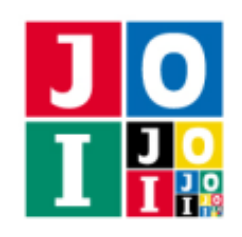

### 採点プログラムのサンプルの入力

採点プログラムのサンプルは標準入力から以下の形式で入力を読み込む.

*N*

### 採点プログラムのサンプルの出力

採点プログラムのサンプルは標準出力へ以下の情報を出力する(引用符は実際には出力されない).

- 正解の場合, Anna が送信した電子メールの長さが "Accepted: 22" のように出力される.
- 不正解の場合, 不正解の種類が "Wrong Answer [1]" のように出力される.

実行するプログラムが複数の不正解の条件を満たした場合,表示される不正解の種類はそれらのうち 1 つ のみである.

## 制約

- $1 \le N \le 100000$ .
- N は整数である.

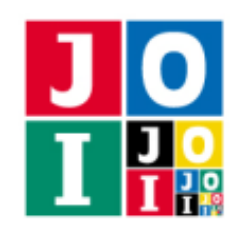

## 採点基準

この課題のテストケースの中で、1つでも不正解があった場合、この課題の得点は0点となる.

そうでない場合,この課題のすべてのテストケースに対する Anna が送信した電子メールの長さの最大値 を *L* として,この課題の得点は以下のように与えられる.

- 101 ≤ L ≤ 100 000 のとき, 10 点.
- 18 ≤ L ≤ 100 のとき, 30 点.
- L = 17 のとき, 60 点.
- L ≤ 16 のとき, 100 点.

### やりとりの例

採点プログラムのサンプルが読み込む入力の例と,それに対応する関数の呼び出しの例を以下に示す.

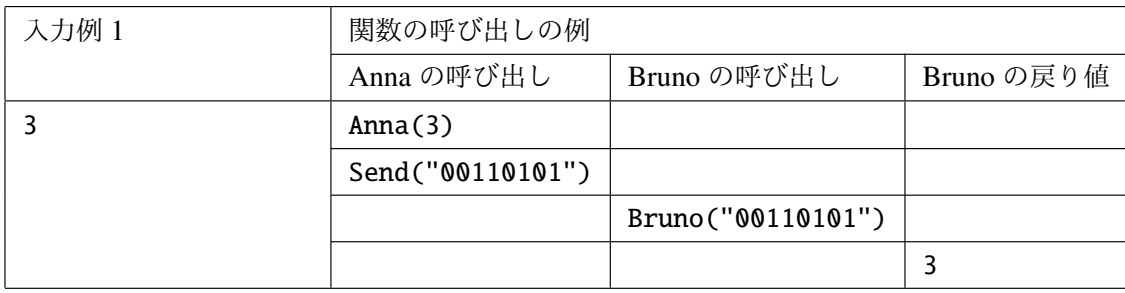